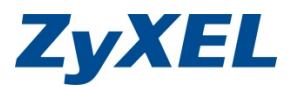

## **Spezifische Vorbereitungsschritte für**

## ZyXEL ConfigService Hotspot

- Daten des Provider-Anschlusses vorhanden (IPs, User/Passwort, Abo-Type und Bandbreite), falls direkt am Internet
- UAG WAN-IP definiert, falls hinter einer Firewall
- Definition der LAN-IP-Netze (192.168.x.x, 172.16.x.x-172.32.x.x, 10.x.x.x)
- Namen der SSIDs definiert
- Mail-Account mit User/Passwort und SMTP-Server-Adresse für Mail-/Log-Reports
- Optional: USB-Stick (4-8G) FAT32 für Log-Archiv
- Bei SMS-Authentication Vianett-Account vorhanden [\(http://www.vianett.com/\)](http://www.vianett.com/)